<span id="page-0-0"></span>STAT588/BIOL588: Genomic Data Science Lecture 5: Review Statistics (part I)

Dr. Yen-Yi Ho (hoyen@stat.sc.edu)

K ロ ▶ K 個 ▶ K 할 ▶ K 할 ▶ (할 수 있어)

## <span id="page-1-0"></span>Objectives of Lecture 5

- ▶ Introduction to data analysis
- ▶ Uncertainty
- ▶ Random Variable
- ▶ Probability
	- ▶ Conditional Probability
- ▶ Likelihood
- ▶ Maximum Likelihood Estimation
- ▶ Law of Large Numbers
- ▶ Association between Variables: one continuous variable

**KORK EXTERNE PROVIDE** 

- ▶ Two sample Test
- ▶ Permutation Test
- ▶ ANOVA

## <span id="page-2-0"></span>Data Analysis

Data analysis should begin by examining the types of variables collected in the dataset. We distinguish between numerical and categorical variables.

- ▶ Numerical: continous or discrete variable
- ▶ Categorical: Nominal or ordinal variable

A continuous variable has infinite and uncountable number of possible values while a categorical variable has a finite and countable number of possible values. In R

```
fmsURL<-"http://people.stat.sc.edu/hoyen/BIOL599/Data/FMS_data.txt"
fms<-read.delim(file=fmsURL, header=TRUE, sep="\t")
colnames(fms)
dim(fms) ## check the dimension of the data
str(fms[,1:10]) ## check the structure of the data
'data.frame': 428 obs. of 10 variables:
$ id               : Factor w/ 428 levels "FA-1801", "FA-1802",..: 1 2 3 4 5 6 7
$ acdc_rs1501299 : Factor w/ 3 levels "AA","CA","CC": 2 2 2 3 2 3 3 3 3 3 ...
$ ace_id : Factor w/ 3 levels "DD","ID","II": 1 2 2 1 2 2 3 2 2 2 ...
,"TT": 1 2 2 2 1 2 3 2 1 ...<br>( \Box ) \Box
```
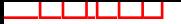

### <span id="page-3-0"></span>**Uncertainty**

### Data is the realization of a random process.

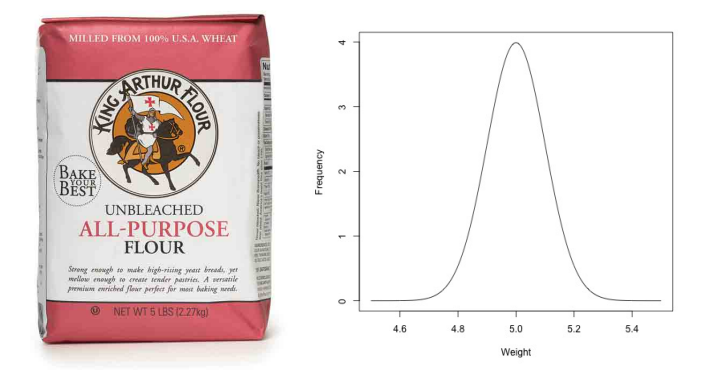

weight  $= 5$ *lbs* $\pm 0.1$ *lbs* 

K □ ▶ K 何 ▶ K ヨ ▶ K ヨ ▶ ...

 $\Rightarrow$ 

 $QQ$ 

Uncertainty is an interval around the measurement in which repeated measurements will fall.

### Random Variables

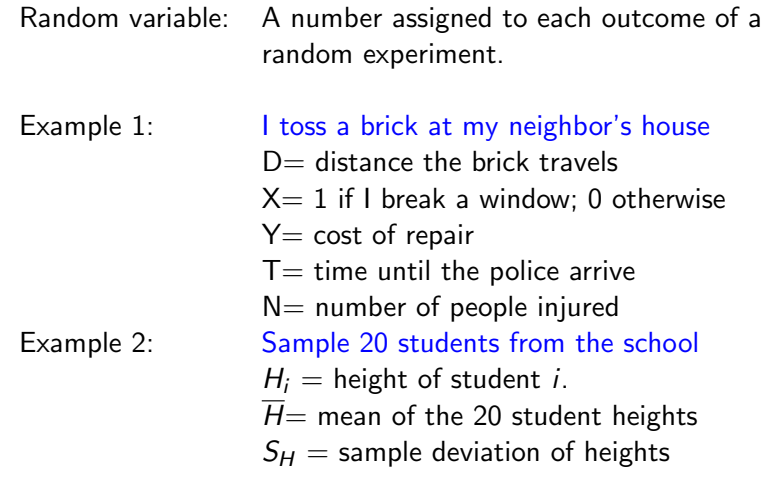

Q: Which of the variables are continuous, which are discrete?

## Simulate Random Numbers in R

```
>set.seed(1234)
\text{Prunif}(10)[1] 0.113703411 0.622299405 0.609274733 0.623379442
 [5] 0.860915384 0.640310605 0.009495756 0.232550506
 [9] 0.666083758 0.514251141
>rnorm(100)
>rbinom(100, size=1, prob=0.5)
[1] 1 1 0 1 0 1 0 0 0 0 0 0 0 0 0 1 1 1 1 0 0 0 0 1
 [25] 0 1 0 0 1 1 1 1 0 1 0 1 1 0 0 1 0 0 1 1 0 1 0 1
```
イ何 トイヨ トイヨ トーヨ

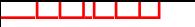

## **Probability**

Experiment: a well-defined process with an uncertain outcome. Example: Draw 2 balls with replacement from an urn containing 4 red and 6 blue balls.

Sample Space (S): The set of all possible outcomes. {RR, RB, BR, BB}

 $X:$  Number of red balls observed in our experiment.  ${RB}$ 

 $Pr(X=1)$  (Probability can be assigned to outcome event)

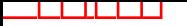

## Probability Rules

 $0 \leq Pr(A) \leq 1$  for any event A  $Pr(S)=1$  where S is the sample space  $Pr(A \text{ or } B) = Pr(A) + Pr(B)$  if A and B are mutually exclusive  $Pr(\text{not } A) = 1 - Pr(A)$  complement rule

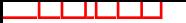

### Independence

Two events are independent if

$$
P(A \text{ and } B) = P(A) \times P(B).
$$
  
Example 1: flip a coin and draw a card from a random deck  

$$
Pr\{head \text{ and } \spadesuit A\} = \frac{1}{2} \times \frac{1}{52}
$$

Example 2: Genotype at a autosomal SNP locus with two alleles, A and a, from a pair of randomly selected chromosomes. Events: {genotype AA}, {genotype Aa}, {genotype aa}

Let  $p_A$  be the allele frequency of A allele, and assume independence

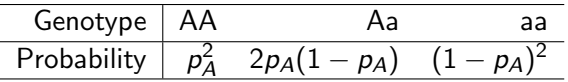

Hardy-Weinberg equilibrium: independence of alleles across two homologous chromosomes. KID K 4 D K R B X R B D D A O V

## Conditional Probability

$$
Pr(A | B) = Probability of A given B
$$
  
= 
$$
\frac{Pr(A \text{ and } B)}{Pr(B)}
$$

If A and B are independent,  $Pr(A | B) = Pr(A)$ .

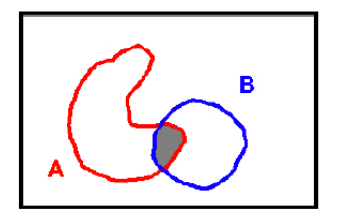

## **Probability**

What is the probability of obtaining a head and a tail tossing a fair coin twice? Let  $X$  be the random variable denoting the number of heads.

$$
\Pr(X = 1) = \binom{2}{1} \times \left(\frac{1}{2}\right) \times \left(\frac{1}{2}\right) = 0.5
$$

**KORK EXTERNE PROVIDE** 

In R

```
> dbinom(1, 2, 0.5)
[1] 0.5
> rbinom(1, 2, 0.5) ### toss a fair coin twice
[1] 0
```
## Likelihood

The likelihood is the probability of observing the data.

What is the likelihood of tossing a coin 40 times and get 25 heads?

Likelihood(data|p) = 
$$
\binom{40}{25}
$$
 ×  $p^{25}$  ×  $(1-p)^{15}$  = *dbinom*(25, 40, p)

**Toss a coin 40 times and get 25 heads**

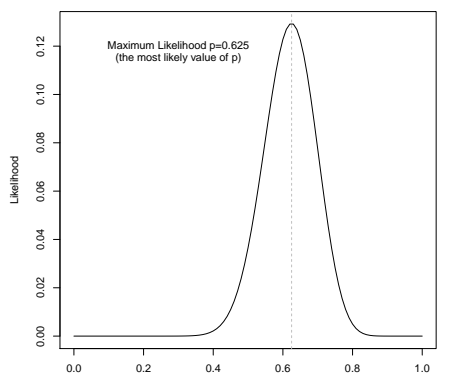

K □ ▶ K 何 ▶ K ヨ ▶ K ヨ ▶ ...

 $\Rightarrow$ 

 $2Q$ 

## The Law of Large Numbers

اكالمساكا

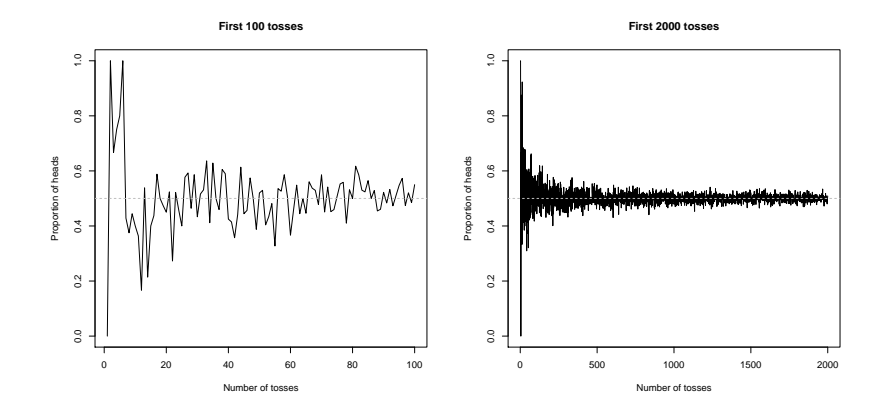

**K ロ ▶ K 何 ▶ K 手** 

 $\Omega$ 

÷

Toss a fair coin a lot of times . . .

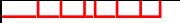

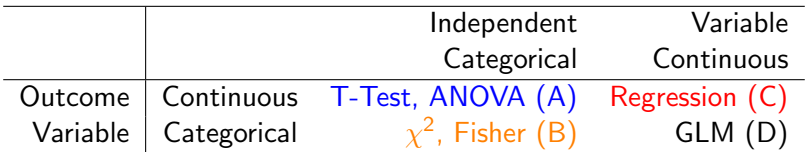

▶ Difference in gene expression in patients with/without a mutation (yes/no):

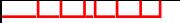

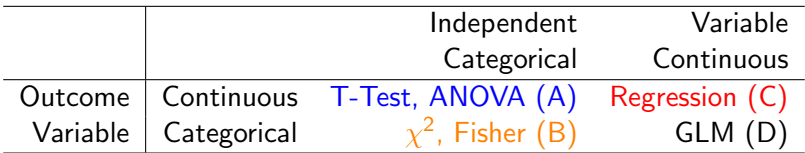

- ▶ Difference in gene expression in patients with/without a mutation (yes/no): A
- $\blacktriangleright$  Determine the association between disease Status (yes/no) and genotype (AA, Aa, aa):

**KORKARRA ERKER SAGA** 

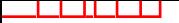

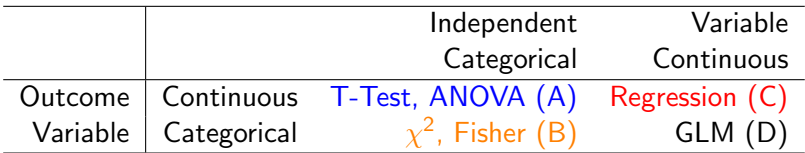

- ▶ Difference in gene expression in patients with/without a mutation (yes/no): A
- $\blacktriangleright$  Determine the association between disease Status (yes/no) and genotype (AA, Aa, aa): B

**KORKARYKERKE PORCH** 

▶ Predict father's height from daughter's height:

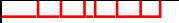

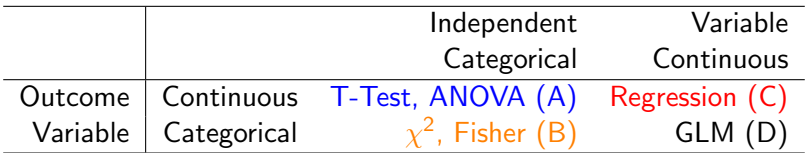

- $\triangleright$  Difference in gene expression in patients with/without a mutation (yes/no): A
- $\triangleright$  Determine the association between disease Status (yes/no) and genotype (AA, Aa, aa): B
- ▶ Predict father's height from daughter's height: C
- $\triangleright$  Determine the relationship between smoking status (yes/no) and lung cancer (yes/no):

KID K 4 D K R B X R B D D A O V

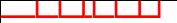

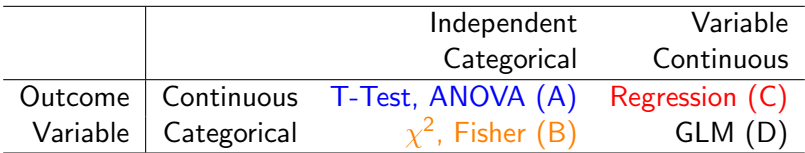

- $\triangleright$  Difference in gene expression in patients with/without a mutation (yes/no): A
- $\triangleright$  Determine the association between disease Status (yes/no) and genotype (AA, Aa, aa): B
- ▶ Predict father's height from daughter's height: C
- $\triangleright$  Determine the relationship between smoking status (yes/no) and lung cancer (yes/no): B

KID K 4 D K R B X R B D D A O V

# The ALL Dataset

- $\triangleright$  Microarrays data with 12,625 gene expression probes (features) from 128 individuals with acute lymphoblastic leukemia (ALL).
- ▶ individual specific covariates: gender, age, tumor type and stage, translocation mutationE´

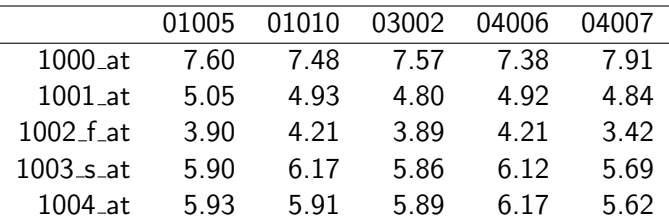

### Access the ALL dataset

```
>source("http://www.bioconductor.org/biocLite.R")
>biocLite("ALL")
>library("ALL")
>data("ALL")
>table(ALL$BT)
B B1 B2 B3 B4 T T1 T2 T3 T4
5 19 36 23 12 5 1 15 10 2
>table(ALL$mol.biol)
ALL1/AF4 BCR/ABL E2A/PBX1 NEG NUP-98 p15/p16
     10 37 5 74 1 1
```
K ロ ▶ K 個 ▶ K 결 ▶ K 결 ▶ ○ 결 ...

 $2Q$ 

## Philadelphia Chromosome

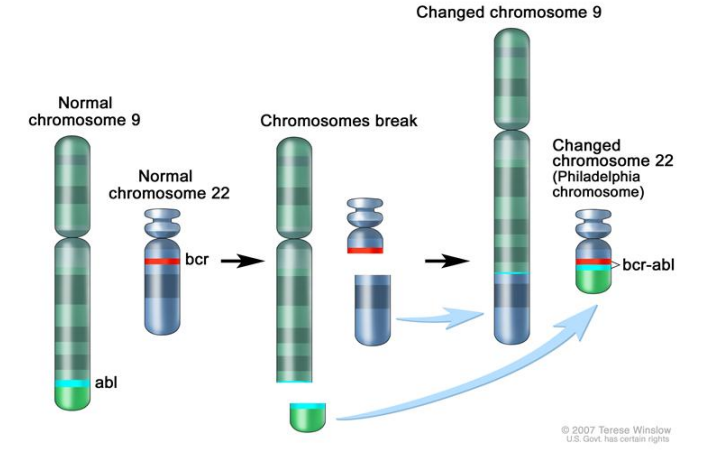

イロト イ団 トイミト イミト 一毛

 $2Q$ 

# Gene Expression Example (ABL1 gene)

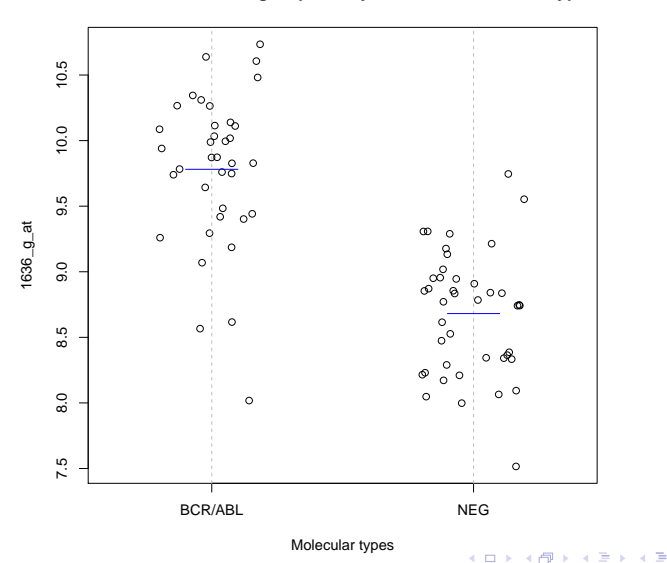

b. B  $299$ 

**Distribution of 1636\_g\_at probe by cancer molecular subtypes**

# Gene Expression Example (ALL Data)

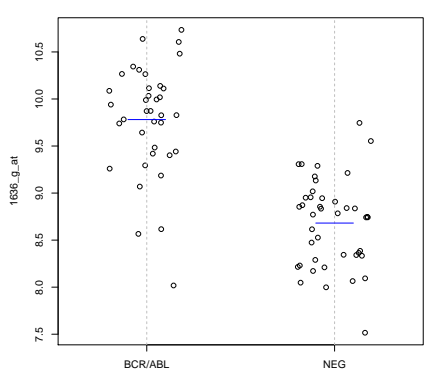

**Distribution of 1636\_g\_at probe by cancer molecular subtypes**

Molecular types

 $4$  ロ }  $4$   $\overline{7}$  }  $4$   $\overline{2}$  }  $4$ 

 $\Rightarrow$ E  $Q \cap R$ 

- Is this difference worth reporting?
- Some journal requires statistical significance. What does it mean?

### Men are taller than women

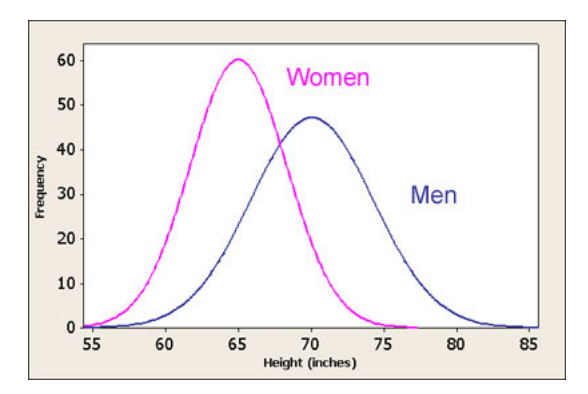

This statement refers to population averages: the population average of men's height is larger than the population average of women

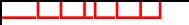

## One Data Point

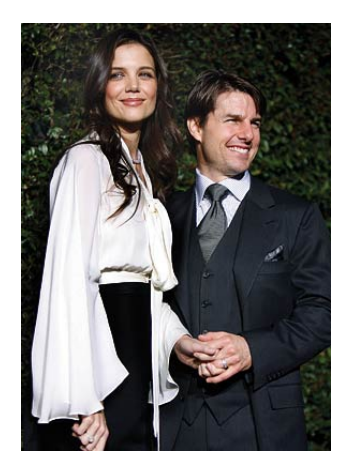

## Law of Large Numbers

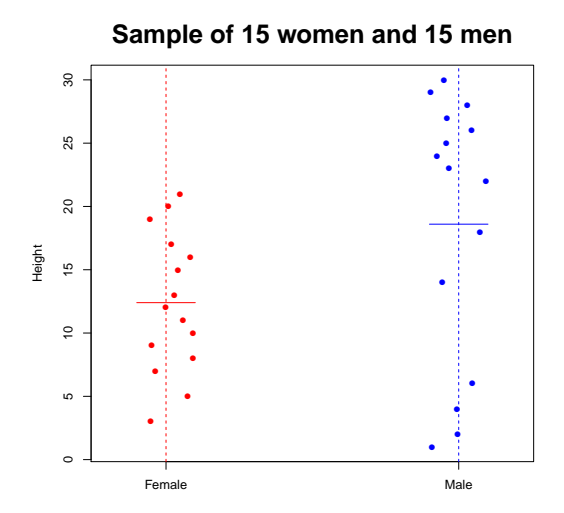

 $4$  ロ ト イ ロ ト イ ヨ ト  $\mathcal{A}$  $\Rightarrow$ Þ  $299$ 

## Hypothesis Testing

Test of hypothesis: answer a yes, or no question regarding a population parameter.

Example: Does the ABL1 (measured by 1636 g at) gene expression from the two molecular groups (BCR/ABL vs. NEG) have the same population mean?

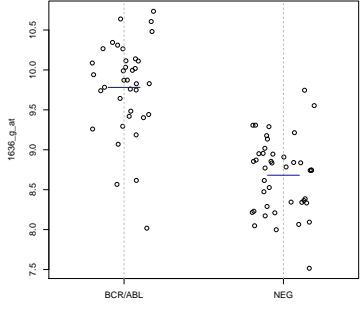

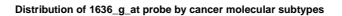

イロト イ押 トイヨ トイヨ トー

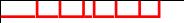

## Two Sample T-Test

$$
H_0: \mu_1 = \mu_2
$$
  
versus  

$$
H_a: \mu_1 \neq \mu_2
$$
  
Test Statistic: T = 
$$
\frac{\overline{X_1} - \overline{X_2}}{\sqrt{\frac{s_1^2}{n_1} + \frac{s_2^2}{n_2}}}
$$
 (signal to noise ratio)

Reject  $H_0$ , if  $|T| > t_{\alpha/2,k}$ 

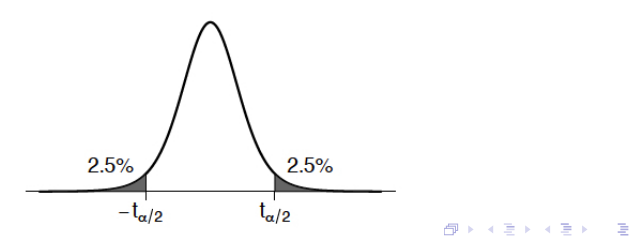

 $299$ 

p value

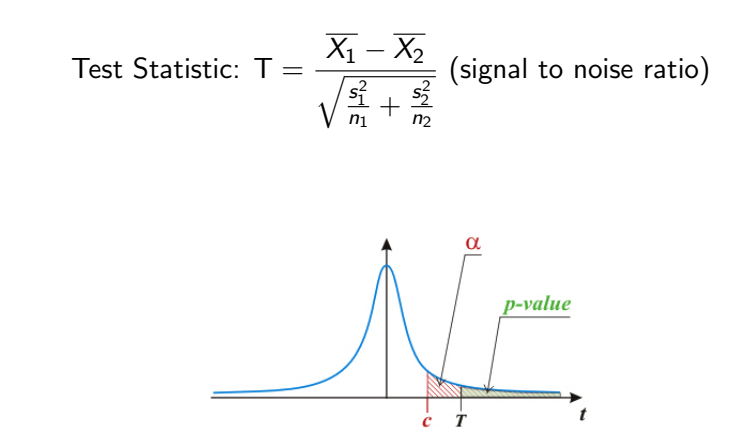

p value: the probability of observing a test statistic more extreme as the one that was actually observed under the null distribution.

## Two Sample T-Test

### $\blacktriangleright$  When reject  $H_0$ :

- The difference is statistically significant.
- The observed difference can not be explained by chance variation.
- $\blacktriangleright$  When fail to reject  $H_0$ :
	- The difference is not statistically significant.
	- There is insufficient evidence to conclude that  $\mu_1 \neq \mu_2$
	- The observed difference could reasonably be the result of chance variation.

## Two Sample T-Test

>g1<- data[whp, ALL bcrneg\$mol.biol==''BCR/ABL"] >g2 <- data[whp,ALL bcrneg\$mol.biol==''NEG"]  $>t.test(g1, g2)$ Welch Two Sample t-test data: g1 and g2  $t = 9.1304$ , df = 68.717, p-value = 1.792e-13 alternative hypothesis: true difference in means is not equal to 0 95 percent confidence interval: 0.8596467 1.3403765 sample estimates: mean of  $\times$  mean of  $\times$ 9.781236 8.681225

 $\qquad \qquad \exists \quad \mathbf{1} \in \mathbb{R} \rightarrow \mathbf{1} \in \mathbb{R} \rightarrow \mathbf{1} \oplus \mathbf{1} \rightarrow \mathbf{1} \oplus \mathbf{1} \rightarrow \mathbf{1} \oplus \mathbf{1} \rightarrow \mathbf{1} \oplus \mathbf{1} \rightarrow \mathbf{1} \oplus \mathbf{1} \oplus \mathbf{1} \oplus \mathbf{1} \oplus \mathbf{1} \oplus \mathbf{1} \oplus \mathbf{1} \oplus \mathbf{1} \oplus \mathbf{1} \oplus \mathbf{1} \oplus \mathbf{1} \oplus \mathbf{1} \oplus \math$ 

 $2Q$ 

## Wilcoxon Rank-Sum Test (Nonparametric Test)

Small sample setting when normality assumption is not reasonable

**KOD KAR KED KED E YOUN** 

 $>$  wilcox.test( $g1, g2$ )

Wilcoxon rank sum test data: g1 and g2  $W = 1432$ , p-value = 8.306e-13 alternative hypothesis: true location shift is not equal to 0

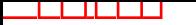

### Permutation

Null distribution: Distribution of the test statistic when the null hypothesis is true.

Idea: generate the null distribution by random shuffling group label.

Data T T T T T C C C C C 5.4 6.2 3.8 4.4 3.3 8.1 8 7.2 7.8 7.9 Permutate T C C C T T T C T C 5.4 6.2 3.8 4.4 3.3 8.1 8 7.2 7.8 7.9

 $\mathbf{N}$ 

Randomly assign the group labels  $\rightarrow T^*$ 

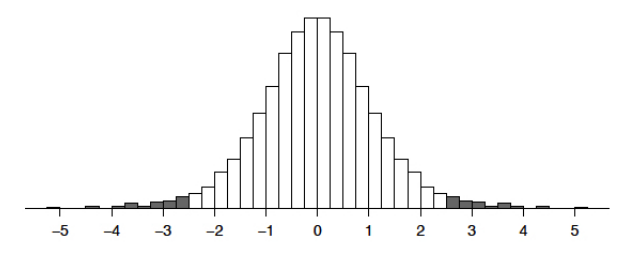

## Permutation Test

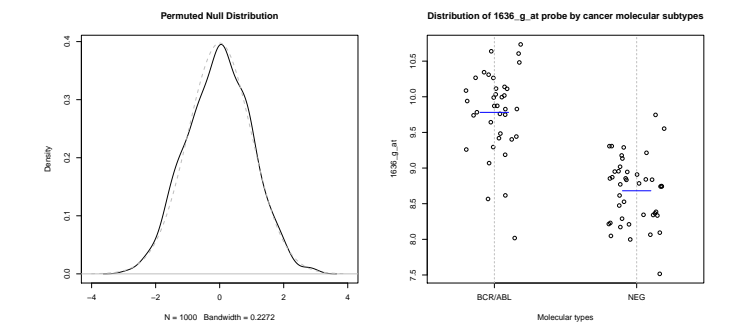

### Permutation Test is A Good Friend

Good: Do not assume distribution for the test statistic Bad: Computational intense (longer computation time)

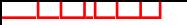

## What to Use

The t-test relies on a normality assumption. When sample size is small, consider:

- ▶ Wilcoxon Rank Sum Test
- ▶ Permutation Test

 $\rightarrow$  The crucial assumption is independence between observations.

**KOD KAD KED KED E VOOR** 

## Multiple Groups Comparison

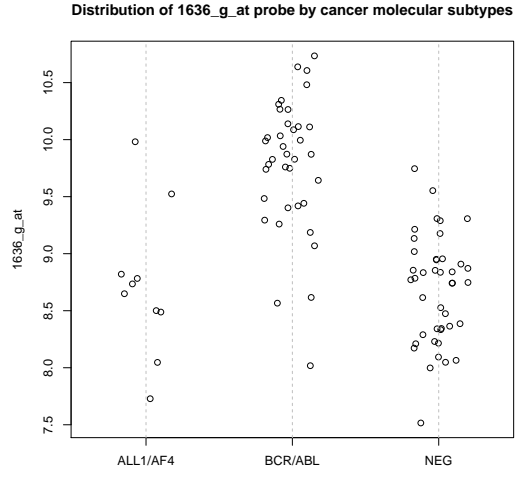

Molecular types

 $4$  ロ ト イ ロ ト イ ヨ ト

 $\mathcal{A}$  $\Rightarrow$ Þ  $2Q$ 

## Multiple groups comparison: Hypothesis

Are there differences in the means of gene expression among the three molecular groups (ALL1/AF4, BCR/ABL, NEG) ?

> $H_0$  :  $\mu_1 = \mu_2 = \mu_3$ ,  $H_a$  :  $H_0$  is false.

> > **KORK EXTERNE PROVIDE**

## Two Sample T Test

Two Sample Test Statistic: 
$$
T = \frac{\overline{X_1} - \overline{X_2}}{\sqrt{\frac{s_1^2}{n_1} + \frac{s_2^2}{n_2}}}
$$
 (signal to noise ratio)  
\nThree Samples  $F = \frac{(\overline{X_1} - \overline{X_2}) + (\overline{X_2} - \overline{X_3}) + (\overline{X_1} - \overline{X_3})}{\sqrt{\frac{s_1^2}{n_1} + \frac{s_2^2}{n_2} + \frac{s_3^2}{n_3}}}$  (Is this a good idea?)

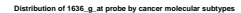

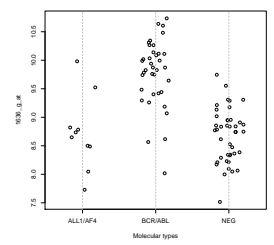

## ANOVA (ANalysis Of VAriance)

Grouping variable is important if there is large between group variation, and small within group variation.

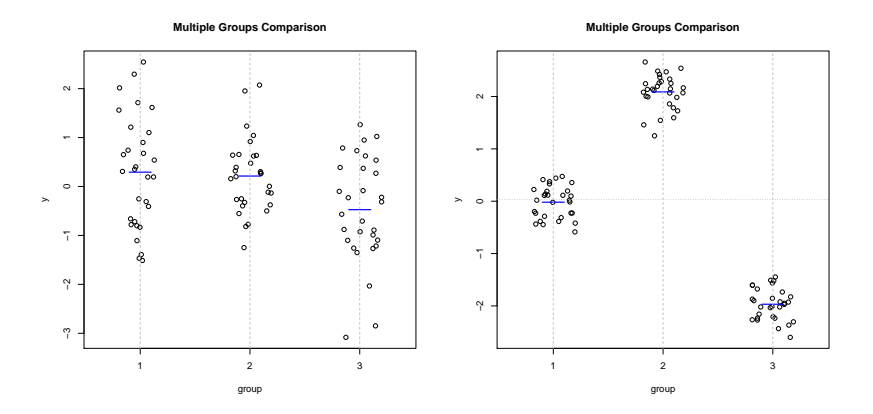

## <span id="page-40-0"></span>ANOVA: Gene Expression Example

>summary(aov(all[whs, ] ∼ ALL3\$mol.biol))

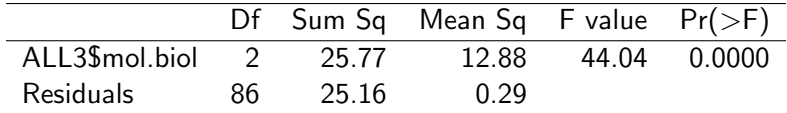

**Distribution of 1636\_g\_at probe by cancer molecular subtypes**

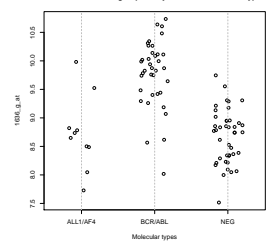

 $\mathcal{A} \otimes \mathcal{A} \otimes \mathcal{$ 

 $2990$